## Lecture 6: Make Macros

Kenneth M. Anderson Software Methods and Tools CSCI 3308 - Fall Semester, 2003

## Today's Lecture

- **.** Brief review of make
- Explore make macros in more detail
	- **.** Note: when you see "make macro" think "make variables"
- Brooks' Corner: The Mythical Man-Month
- but first…a quick look at Ant (a build management tool for Java programs)

September 15, 2003 © University of Colorado, 2003 2

# Unix Build Management

- **.** In Unix environments, a common build management tool is "make"
	- $\blacksquare$  Make provides very powerful capabilities via three types of specification styles
		- $\blacksquare$  declarative
		- **u** imperative
		- **E** relational
	- **These styles are combined into one specification:** "the make file"

# *Make* Specification Language

- ! Hybrid Declarative/Imperative/Relational
	- **.** Dependencies are Relational
		- $\blacksquare$  Make specifies dependencies between artifacts
	- **Rules are Declarative** 
		- **.** Make specifies rules for creating new artifacts
	- **E** Actions are Imperative
		- $\blacksquare$  Make specifies actions to carry out rules

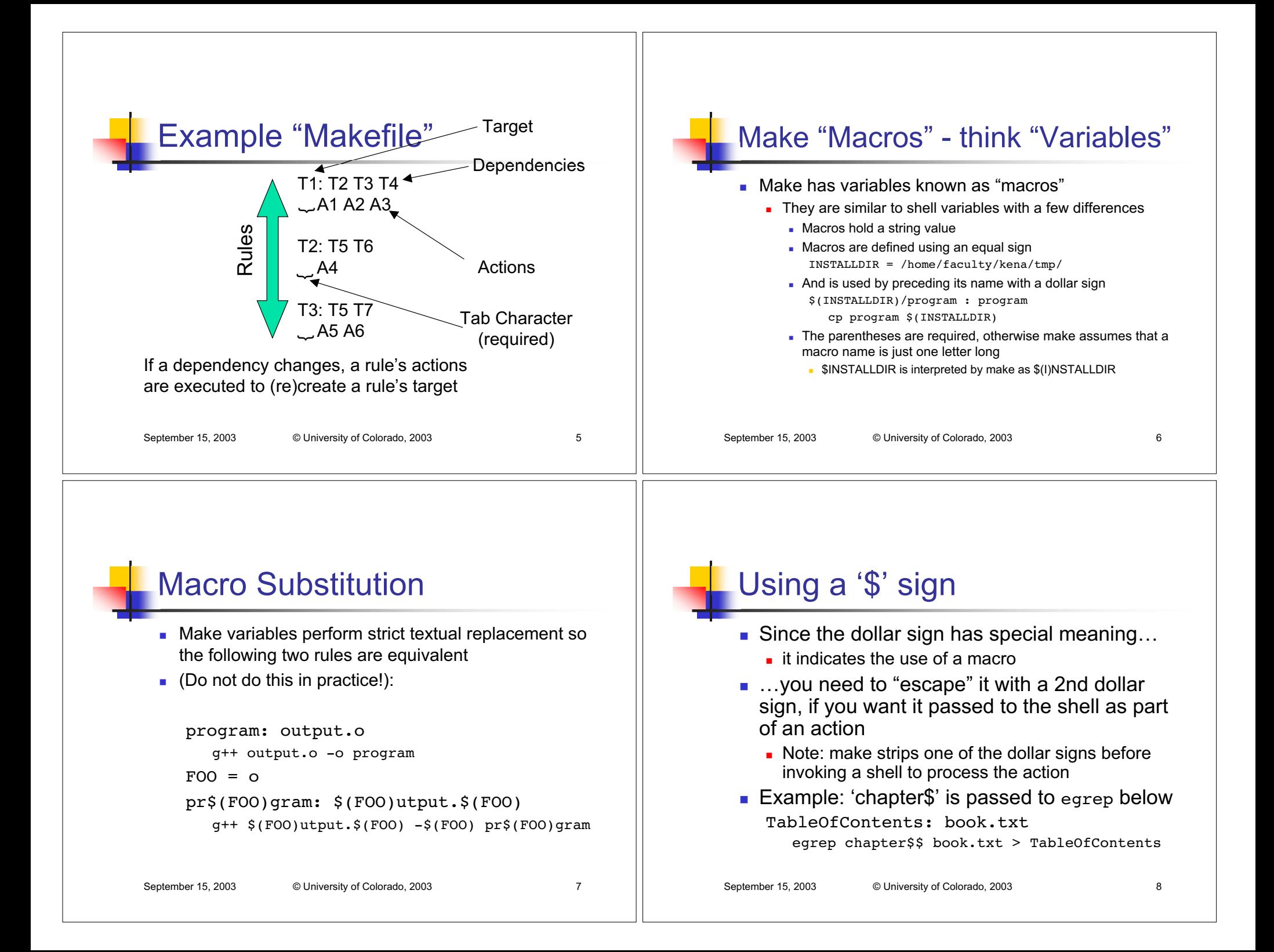

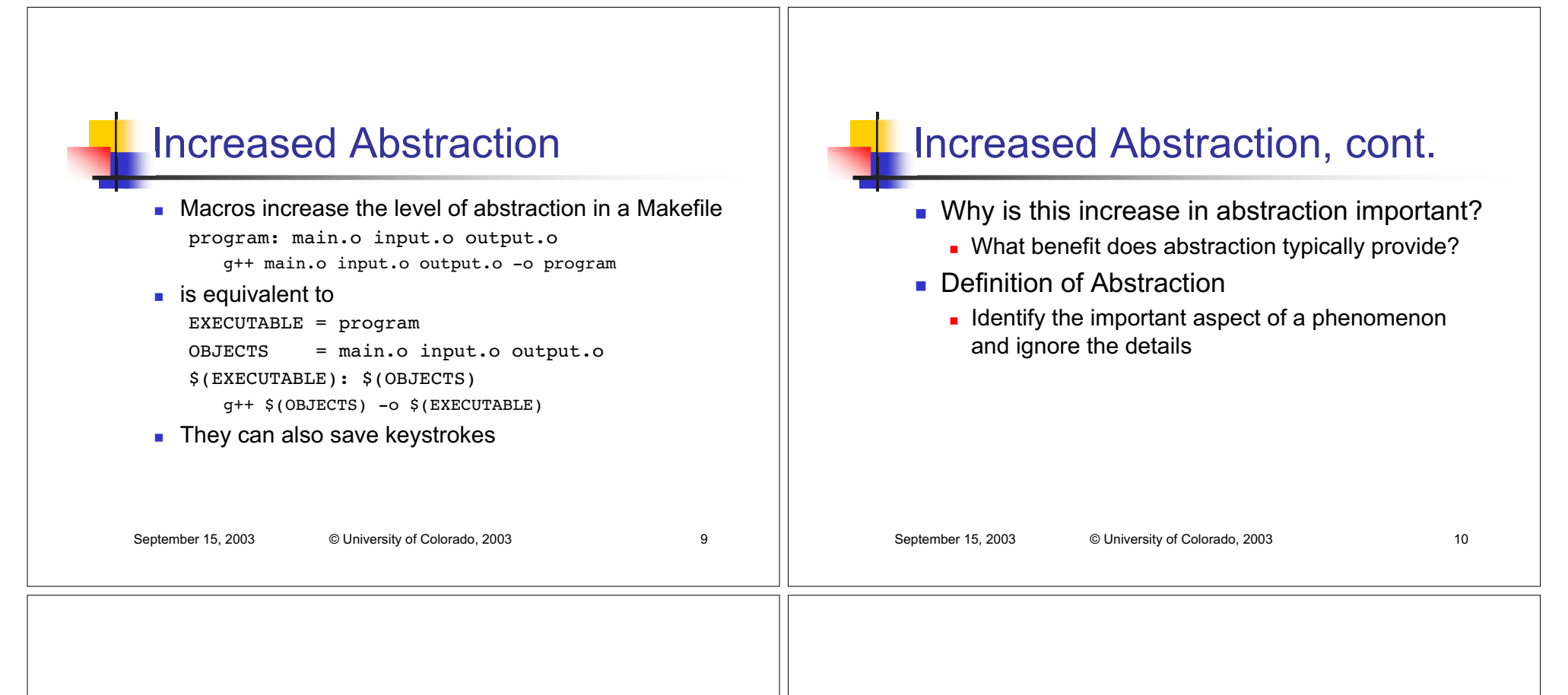

### Increased Abstraction, cont.

- **.** Allows the user of an abstraction to be independent of the hidden details
	- $\textcolor{red}{\bullet}$  This allows the details to change without a user knowing about it (or caring)
- **IF** In makefiles, abstraction lets rules be defined that can be applied to many different situations \$(EXECUTABLE): \$(OBJECTS)
	- g++ \$(OBJECTS) -o \$(EXECUTABLE)
- The above rule can be applied to almost any C++ or C program

#### Definition and Use of Make Macros

- $\blacksquare$  A shell script is executed from top to bottom. As such, a shell variable cannot be used before it is defined.
- Makefiles, on the other hand, are not executed top to bottom. Execution follows dependencies which can be anywhere in the file
	- $\,$  As such, there is no concept of one rule coming before or after another rule
	- **Therefore, all rules and macros are read entirely before the** make algorithm is executed

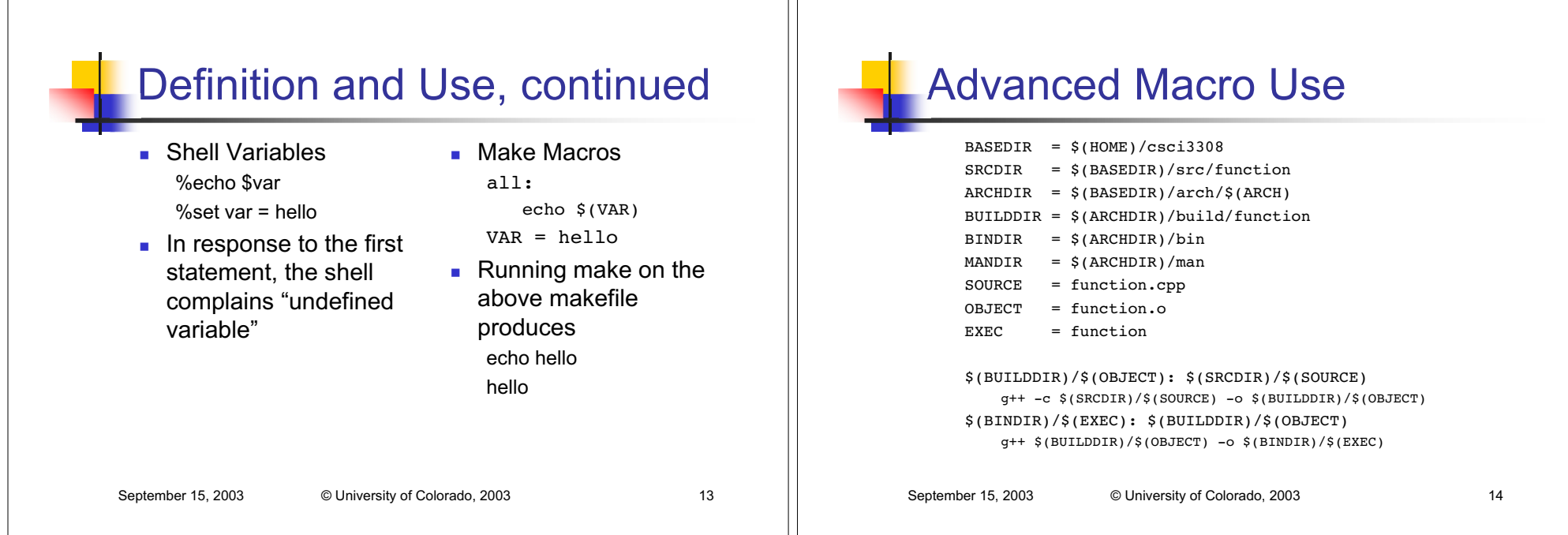

## Brooks' Corner: The Mythical Man-Month (Chapter 2)

- Cost does indeed vary as the product of the number of workers and the number of months
	- ! Progress does not!
	- $\blacksquare$  The unit of the man-month implies that workers and months are interchangeable
		- $\,$  However, this is only true when a task can be partitioned among many workers with no communication among them!

# The Man-Month, continued

- $\blacksquare$  When a task is sequential, more effort has no effect on the schedule
	- $\blacksquare$  "The bearing of a child takes nine months, no matter how many women are assigned!"
	- $\blacksquare$  Many tasks in software engineering have sequential constraints!

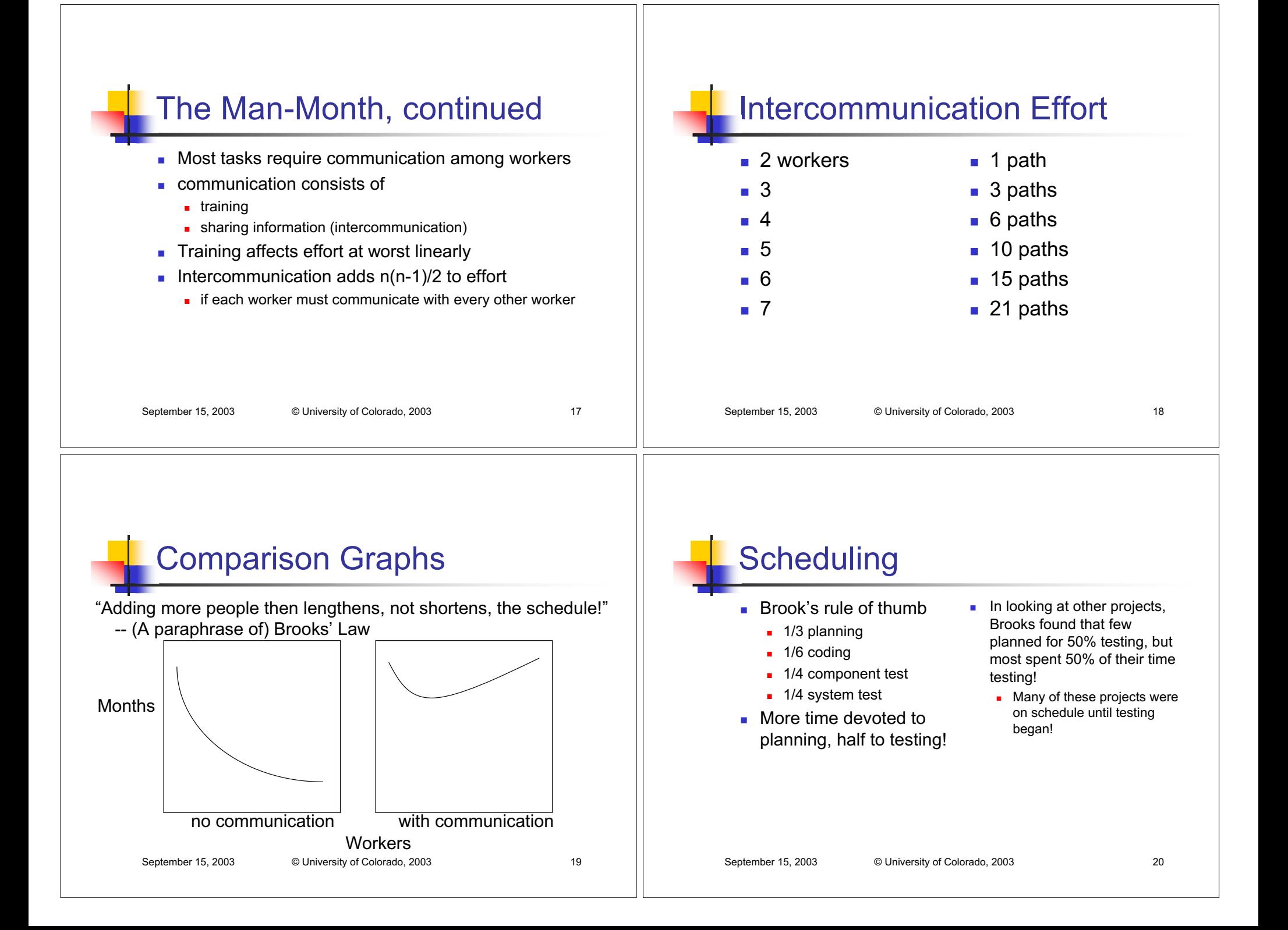